DOWNLOAD OR READ : MICROSOFT OUTLOOK 2013 INSIDE OUT PDF EBOOK EPUB MOBI

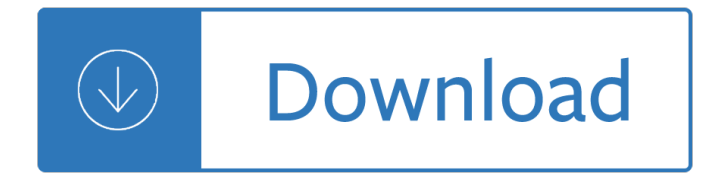

## **microsoft outlook 2013 inside pdf**

Microsoft Outlook is a personal information manager from Microsoft, available as a part of the Microsoft Office suite. Although often used mainly as an email application, it also includes a calendar, task manager, contact manager, note taking, journal, and web browsing.. It can be used as a stand-alone application, or can work with Microsoft Exchange Server and Microsoft SharePoint Server for ...

#### **Microsoft Outlook - Wikipedia**

Microsoft Office is a family of client software, server software, and services developed by Microsoft.It was first announced by Bill Gates on August 1, 1988, at COMDEX in Las Vegas. Initially a marketing term for an office suite (bundled set of productivity applications), the first version of Office contained Microsoft Word, Microsoft Excel, and Microsoft PowerPoint.

## **Microsoft Office - Wikipedia**

Office 365 for people of all abilities. Using Office 365, you can create more inclusive content that is accessible to all. Learn about using alt text for images, color contrast for improved readability, and more.

## **Microsoft Office help and training - Office Support**

Microsoft Office 2013. Microsoft $\hat{\mathbf{a}} \in \mathbb{N}$ s ever-expanding suite of programs are consistently and thoughtfully designed with individual users and small businesses in mind.

#### **Download Microsoft Office 2013, 100% genuine Cheap**

modifier - modifier le code - voir wikidata Microsoft Outlook (officiellement Microsoft Office Outlook) est un gestionnaire d'informations personnelles et un client de courrier ©lectronique propri©taire ©dit© par Microsoft . Il fait partie de la suite bureautique Microsoft Office . Bien qu'il soit principalement utilis© en tant qu'application de courrier ©lectronique, il propose aussi ...

#### **Microsoft Outlook â€" Wikipédia**

SysTools Outlook PST Recovery Software repair damaged PST file Outlook 2019, 2016, 2013, 2010, 2007, 2003, & 2000. Batch Outlook PST Repair Tool fix corrupt Outlook PST files in bulk. Outlook Recovery Wizard easily recover deleted Outlook emails, calendars from PST data file in Microsoft Outlook & supports Windows 10, 8, 7, XP

## **Outlook PST Recovery Software Repair Damaged PST File**

Chronologie des versions Microsoft Office 2010 et Microsoft Office pour Mac 2011 Microsoft Office 2016 modifier - modifier le code - voir wikidata Microsoft Office 2013 est une version de Microsoft Office , suite de bureautique con $\tilde{A}$ Sue pour Windows, sortie le 29 janvier 2013. C'est, avec Microsoft Office 365, le successeur de Microsoft Office 2010 . Elle propose des nouveautés comme une ...

#### **Microsoft Office 2013 â€" Wikipédia**

Labyrinth Learning publishes engaging, easy-to-use textbooks and instructor support materials that include innovative online tools to create learning solutions.

#### **Labyrinth Learning: Microsoft Textbooks - Computer**

The Outlook Configuration Analyzer Tool (OCAT ) provides a quick and easy method to analyze your

Microsoft Office Outlook profile for common configurations that may cause problems in Outlook.

## **Downloads - HowTo-Outlook**

Microsoft Office 2013 (Office 15) is the latest version of Microsoft Office which has some Extra feature than the old versions. Its development work has started from 2010 and ending on October 11 2012. At that time Microsoft released the RTM (Release to manufacturing) version of office 15.

## **How to Check Activation Status in Microsoft Office 2013**

Exchange architecture changes. Server role consolidation: In Exchange 2013 or earlier, you could install the Client Access server role and the Mailbox server role on separate computers.In Exchange 2016 or later, the Client Access server role is automatically installed as part of the Mailbox server role, and the Client Access server role isn't available as a separate installation option.

## **Exchange Server architecture | Microsoft Docs**

The SharePoint Conference will provide the training, insights, and networking opportunities you need to successfully develop, deploy, govern, and get the most from SharePoint, OneDrive, Yammer, Microsoft Teams, Stream, and Office 365.

## **SharePoint, Team Collaboration Software Tools**

Note: If you're looking to insert the contents of your PDF file into an Office file, as opposed to simply inserting the PDF as an attachment, then your best bet is to open that PDF with Word 2013 or 2016.Word will convert the PDF to editable text and you can then copy and paste that text into your Office document. For more information, go to Edit PDF content in Word.

## **Add a PDF to your Office file - Office Support**

Sorry for the delay, I got busy with a few things yesterday. Hidden files are enabled. The files are definitely getting deleted. From what I understand, this is normal procedure when closing Outlook, but they shouldn't be deleted before that.

#### **Cannot print PDF attachments from Outlook 2010 without**

IBM mail support for Microsoft Outlook, V2.0 expands mail client options for IBM Notes and IBM Domino IBM Europe, Middle East, and Africa Software Announcement ZP16-0324

#### **IBM mail support for Microsoft Outlook, V2.0 expands mail**

This article provides information on how to back-up Microsoft Outlook automatically or manually. If you are actively using Outlook and rely on it for most of your communications, schedules and contact management, then you realize how important it is to have all that data stored safely.

#### **Backup Outlook emails and settings - backup4all.com**

eBook Details: Paperback: 672 pages Publisher: WOW! eBook; 3rd edition (August 26, 2018) Language: English ISBN-10: 0789759403 ISBN-13: 978-0789759405 eBook Description: Developing Cybersecurity Programs and Policies, 3rd Edition: All the Knowledge You Need to Build Cybersecurity Programs and Policies...

#### **eBook3000**

Quick and easy ways to delete an email message stuck in the Outbox or resend it. The solutions work with all versions of Outlook 2016, 2013, 2010, 2007 and lower.

#### **How to delete an email message stuck in Outlook Outbox or**

Mail Merge Toolkit is a powerful add-in for Microsoft Office extending the mail merging capabilities in Microsoft Outlook, Microsoft Word and Microsoft Publisher.

#### **Mail Merge Toolkit: mail merge in Outlook, Word and Publisher**

# Outlook IT Pro Discussions

https://social.technet.microsoft.com/Forums/ie/en-US/5d8b9516-8d81-4d29-877f-768e43af8062/outlook-2016 -flickering-office-365 Question 125 9 ...

# **Outlook 2016 flickering (Office 365)**

Backup and restore POP3 data. When you use a POP3 account, all your Outlook data (emails, contacts, calendar, tasks and notes) is stored locally on your PC inside a pst-file.

# **Backup and Restore all Outlook data - HowTo-Outlook**

Best Office 2013 activator. Microsoft Office 2013 may be old, but it's still one of the most popular pieces of software out there today. It's incredibly easy to use and comes with all the essential tools you need for general work, such as Word, PowerPoint, Outlook, Excel, and many more.

## **MS Office 2013 Activator Professional Download KMS**

MICROSOFT OFFICE 2019 CRACK + SERIAL KEY FEATURES:  $â \in$ " Includes the most popular apps including Word, Excel, PowerPoint, Publisher, Skype for Business in addition to Outlook.

# **Microsoft Office 2019 Crack with Serial Key Full Version**

Helen Feddema's Website. A source of information on Microsoft Office data exchange . Access Archon Books Links Bibliography Code Samples Downloads. Helen Feddema has been working with Word since v. 1.1, Access since the beta of v. 1.0, and Outlook since the beta of v. 8.0 (that's where Outlook started its version numbering).

## **Helen Feddema**

Send Personally is the add-in for Microsoft Outlook designed to send individual emails to a great number of recipients via Microsoft Outlook 2016, 2013, 2010, 2007, 2003, XP. This add-in for Outlook offers you an alternative method of sending personalized emails from Outlook: separate messages are being created for each recipient.

## **Outlook mass email add-in: send personalized emails in**

Windows 7 Miscellaneous

https://social.technet.microsoft.com/Forums/windows/en-US/97de8a2a-12f2-4381-a409-a78f4ae551cf/cannot -create-new-folder-in-windows-7 Question ...

Free manual business portable recorder 6 Politics and the other scene Intermediate accounting set a computerized accounting practice rockford corporation Solution manual of applied nonlinear control slotine Suzuki dr125sm manual Windows telephony programming a developer s guide to tapi pb Microsoft active directory branch office guide volume 1 planning Math calculator techniques romeo tolentino Physics pharmacology and physiology for anaesthetists key concepts for the frca Volume i ufos maria orsic the woman who originated and created earths first ufos extraterrestrial and man made ufos flying saucers book 1 Engineering mechanics by koteeswaran free download The synapse structure and function Culture politics and money among the yoruba One minute apology a powerful way to make things better 2003chevysilverado1500hdquadrasteer Sv spelling linking words to meaning l5

Deathinveniceandothertalesthomasmann The girls book of flower fairies Soils and foundations 8th edition The french polishers manual a description of french polishing methods Honda pcx 125 service manual Theories of personality 8th edition Defending jacob by william landay Principles finance excel simon benninga Inventing times square commerce and culture at the crossroads of the world Mechanical engineering westerman table Abandon the indicators trader like the institutional traders shocking loopholes Wilderness navigation finding your way using map compass altimeter gps 2nd ed mountaineers outdoor basics The experience economy Zebra zpl ii programming guide Dr rebecca brown he came to set the captives free Fanuc robot lr mate 200ib maintenance manual How small business trades worldwide your guide to starting or expanding a small business international trade company now Database principles fundamentals of design implementation and management 2nd edition download

Kickstartyoursuccessfourpowerfulstepstogetwhatyouwantoutofyourlifecareerandbusine The friesian horse edge books Joomla bible Subway sketchbook The wisdom of failure how to learn the tough leadership lessons without paying the price La novena vida de louis drax Controlling people how to recognize understand and deal with who try control you patricia evans Derivatives markets mcdonald solutions manual Dream theater awake guitar tab songbook authentic guitar tab A politics of the ordinary People of god peoples of god a jewish christian conversation in asia Health psychology shelley taylor 8th edition download free Mercedes benz engine clc 200 kompressor manual Knights the eye of divinity a novel of epic fantasy the knights series book 1 Slumming india a chronicle of slums and their saviours paperback The cube annie gottlieb Conflict and a christian life Corporate finance berk demarzo data case solution Computer organization design hardware software interface solutions Bmw e46 workshop manual Quantity surveyor interview questions and answers technical Secondlanguageacquisitionandthecriticalperiodhypothesis The complete book of dragons a guide to dragon The giza power plant technologies of ancient egypt Answers to cars workbook v3